# **Практическая работа №12**

## **Тема: «ИТ в профессиональной деятельности. РС ЕГИСЗ. Электронная регистратура»**

**Цель занятия:** изучение информационной технологии работы с АИС **РС ЕГИСЗ**

### **План**

#### **1. Теоретическая часть**

- Конспект стр.44. в 12-18
- Изучить МИС «Электронная регистратура» (записать о ситеме назначение возможности структура, модули\_алгоритм работы\_скрины)

- [http://www.er63.ru/about/](https://vk.com/away.php?to=http%3A%2F%2Fwww.er63.ru%2Fabout%2F&cc_key=)

- записать алгоритм записи на прием к врачу через МИС «Электронная регистратура» (пример [https://egisz.orb.ru/#!/clinics/](https://vk.com/away.php?to=https%3A%2F%2Fegisz.orb.ru%2F%23%21%2Fclinics%2F&cc_key=)

#### **2. Практическая часть**

#### **Задание:**

- **-** Создать каталог «Электронная регистратура ЛПУ» используя ресурсы Интернет.
- **-** Оформить в виде таблицы со столбцами: «№», «Название МУ», «Ресурс», «Специалисты» (не менее 10 примеров, с одного портала не более 3 примеров)

#### **Пример:**

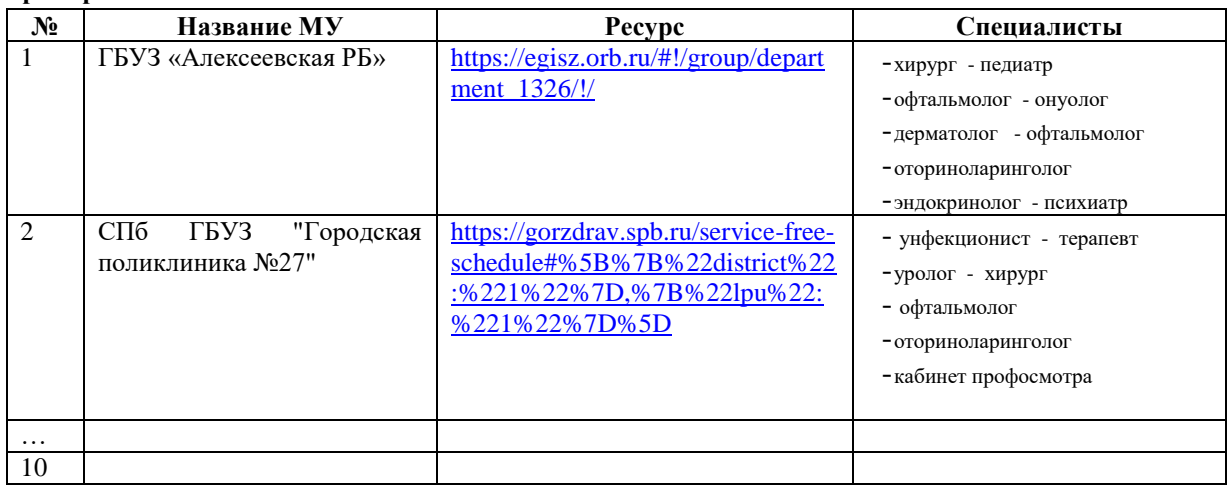

- **3. Контроль:** Тест
- **4. ВСР:** Подготовка к Дифзачету .

**Оформить алгоритм работы в текстовом файле (ДАТА\_ФИО\_гр\_ПР№\_Тема\_План занятия\_Ход**  занятия (конспект, задания -алгоритм выполнения заданий скрины ссылки таблица )